# **PLAN DE TRABAJO**

## **I. Datos de la institución**

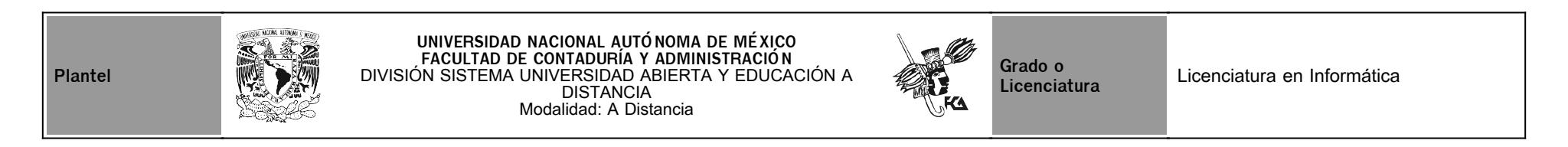

# **II. Datos del asesor**

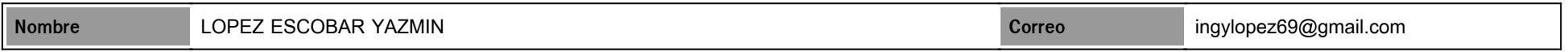

# **III. Datos de la asignatura**

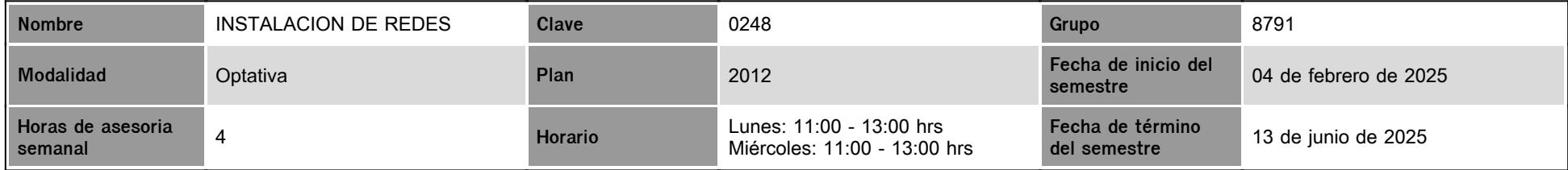

# **IV. Contenido temático**

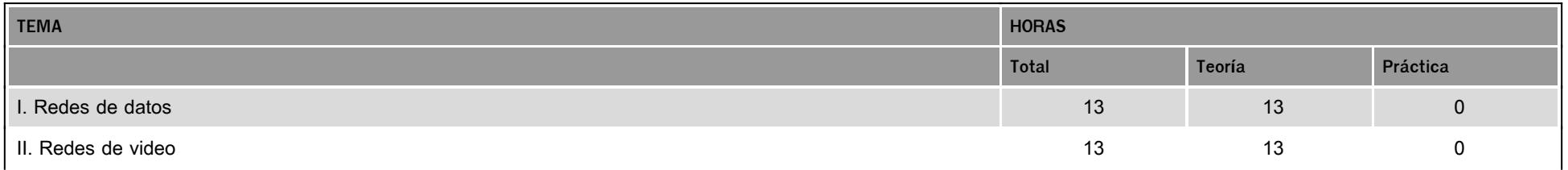

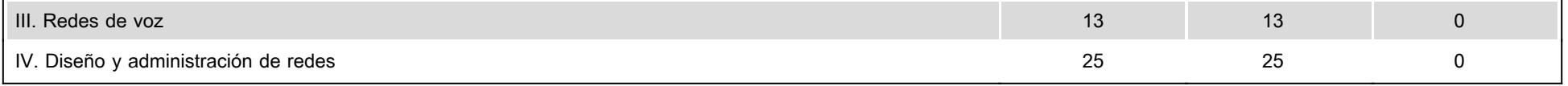

### **V. Presentación general del programa**

Aprovecho este conducto para darte una cordial bienvenida al grupo. Es un honor para mí ser parte de tu formación, fungiendo como tu asesora en la asignatura optativa de Instalación de Redes, integrada en el plan de estudios de tu Licenciatura en Informática, impartida en la Facultad de Contaduría y Administración, UNAM.

Considerando la importante labor de apoyo en tu proceso de aprendizaje, estaré presente para cualquier duda que te surja respecto a los contenidos sugeridos o en el proceso de desarrollo de las actividades relacionadas al temario de la asignatura.

Todos sabemos el auge y la importancia de las comunicaciones, la pugna por las empresas operadoras de Internet en dar la máxima velocidad al mínimo precio, pues bien, todas estas comunicaciones aún Internet, se sustentan y se transmiten mediante una serie de medios físicos, que van uniendo los distintos nodos que forman un gran entramado llamado RED.

El desarrollo de la computación y su integración con las telecomunicaciones han propiciado el surgimiento de nuevas formas de comunicación, que son cada vez más aceptadas por las personas de todo el mundo. El desarrollo de las redes informáticas posibilita la conexión mutua entre computadoras, lo cual permite intercambiar fácilmente información con otras situadas en regiones geográficas distintas y lejanas. Un ejemplo claro hoy en día se da en las compañías, donde dichas redes utilizan recursos informáticos compartidos y esto permite el acceso a información corporativa.

En el mundo actual, estamos conectados como nunca gracias al uso de redes. Las noticias y los descubrimientos se conocen en todo el mundo en cuestión de segundos. Incluso, las personas pueden conectarse y jugar con amigos que estén del otro lado del océano y en otros continentes. Las redes conectan a las personas y promueven la comunicación libre. Todos pueden conectarse, compartir y hacer una diferencia.

Este documento llamado "Plan de Trabajo" se encontrará publicado en la página del SUAYED, desde el primer día de inicio del semestre.

Para el seguimiento, retroalimentación y evaluación al trabajo que realices relacionado con las actividades de este plan, haremos uso de la plataforma educativa del SUAYED, pero ten cuidado de trabajar las actividades descritas en el archivo del **Plan de Trabajo** y no las que aparecen en la plataforma.

Las herramientas de comunicación oficiales serán los MENSAJES de la plataforma educativa en primera instancia y el correo electrónico en caso necesario.

Uso del Foro General de la plataforma educativa del SUAYED:

- En el Foro General encontrarás información importante de carácter general de la asignatura que deberás leer y atender a las indicaciones de cada tópico.
- Encontrarás ahí las actividades complementarias mencionadas en el plan de trabajo.
- Los archivos importantes para compartirles se cargarán ahí, por ejemplo, los videos de las video clases y de las videoconferencias, archivos relacionados a las actividades y éste mismo archivo, etc.
- Se compartirá un nuevo enlace de una video clase, cada semestre.
- Se publicarán avisos de interés general, como las fechas y horarios de reposiciones de asesorías, así como fechas, horarios y ligas de las sesiones de asesoría en Zoom.

Puedes hacer uso del Calendario de la plataforma educativa del SUAYED. Las actividades estarán programadas ahí para recordarte tus fechas de entrega, así como fechas importantes a considerar.

En este semestre se programaron 6 sesiones de asesorías por Zoom en las mismas fechas y horarios de las asesorías de la asignatura, NO SON DE ASISTENCIA OBLIGATORIA y tendrás la opción de usar como normalmente se hace, el chat de la plataforma si así lo deseas. La programación es la siguiente:

Asesorías Simultáneas en Plataformas Zoom y SUAyED

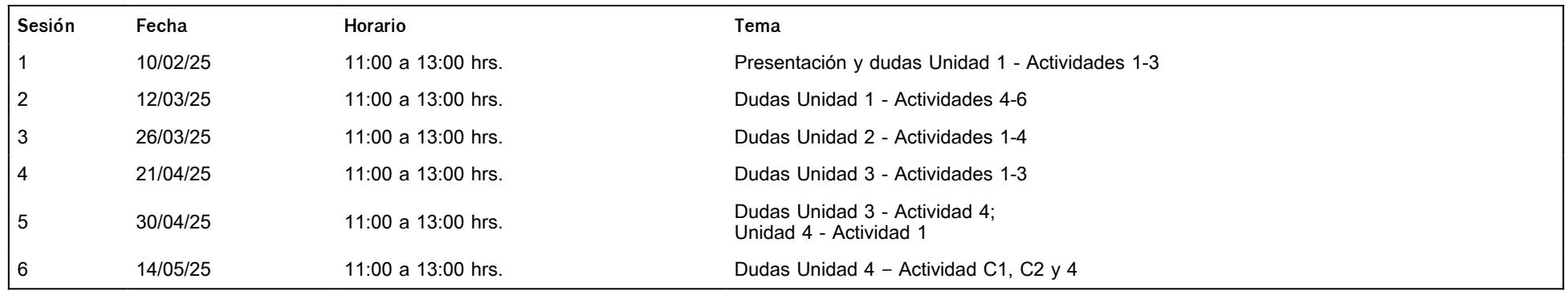

Favor atender a los siguientes **lineamientos** para tu participación en las sesiones de Zoom.

- 1. Podrás realizar el acceso al aula virtual en cualquier momento, indicando tu nombre completo.
- 2. El ingreso a la sesión es personal e intransferible.
- 3. Una vez que te encuentres en el aula virtual del curso, ingresa en el chat tu nombre completo utilizando mayúsculas, minúsculas y acentos.
- 4. Mantén tu micrófono apagado (con el fin de evitar distracciones), tu video encendido y permanece durante toda(s) la sesión(es) en el aula virtual.
- 5. Favor de atender todas las indicaciones.
- 6. Existe la posibilidad de que, si se trata algún tema importante de interés general para el grupo, se solicite tu autorización para grabar la sesión de Zoom y permitir subir el video grabado al Foro General.

Al finalizar el curso, podrás comprender los fundamentos de las Redes de Voz, Datos y Video, y realizar prácticas de la instalación lógica de algunas redes de Datos, por medio del "**Simulador Cisco Packet Tracer**" (de acceso gratuito).

#### **VI. Forma en que el alumno deberá preparar la asignatura**

Busca el **Plan de trabajo** de la Asignatura que estará disponible desde el primer día del ciclo, **descarga y revisa** el temario detalladamente junto con los contenidos sugeridos, para adquirir un panorama sobre los conocimientos necesarios para el desarrollo de las actividades de la asignatura.

Puedes consultar cualquier fuente (confiable) que te sirva de apoyo en la comprensión de los temas. En caso de que tengas dudas, puedes externarlas en la sesión de videoconferencia correspondiente.

Por favor, considera los puntos siguientes:

- 1. Ingresa a la plataforma del SUAYED [https://suayedfca.unam.mx/](http://intranet.fca.unam.mx/)
- 2. Busca la asignatura en la siguiente ruta: SUAYED->Modalidad a Distancia->Planes de trabajo->Descarga y consulta o usa esta liga: [https://planes-trabajo.fca.unam.mx/distancia/2012/1](http://intranet.fca.unam.mx/)
- 3. Entra a la plataforma de la Licenciatura en Informática: [https://informatica.suayed.fca.unam.mx/index.php](http://intranet.fca.unam.mx/)
- 4. Revisa también a detalle el FORO GENERAL, en él encontrarás información importante y material como **video clases** grabadas, las cuales tendrán una actividad relacionada en el temario. Encontrarás las ligas a las **videoconferencias** de Zoom, en caso de que haya algún tema de interés general grabado.
- 5. Considera las **ponderaciones** de las actividades y el examen final que integran el plan de trabajo.
- 6. Todas las actividades del plan deben ser **cargadas en la plataforma** para poder asignarles su calificación, en ocasiones se podrá hacer uso del correo o herramientas como Google Drive

para enviar archivos muy grandes, pero deberás cargar una carátula y tus ligas a tus trabajos, según se te indique.

- 7. Es muy importante que tengas presente las **fechas de entrega**, pues es parte de los valores que se desean fomentar o fortalecer en el alumnado, con la finalidad de formarlos en el cumplimiento de sus proyectos futuros.
- 8. Se recibirán **actividades** de forma **extemporánea** con un tiempo **no mayor a 8 días hábiles** después de la fecha límite de entrega y con una **calificación máxima de 8.0**
- 9. Te invito a que no descuides la programación para que no tengas una carga de trabajo mayor al final del ciclo.
- 10. La **comunicación** en general será a través del SERVICIO DE MENSAJERÍA DE LA PLATAFORMA o en su defecto, se hará uso del correo cuando el tema sea de interés general.
- 11. Realizarás un **examen global** al final del semestre en el periodo del **6 7 y del 9 12 de junio de 2025**. Debes estudiar el 100% del temario de la asignatura para éste y tomar en cuenta el peso del examen en la calificación final.

El **registro de calificaciones** y la calificación **final** te serán enviadas de manera personal a tu correo registrado en la plataforma, con anticipación al registro en actas.

### **CALENDARIO DE ACTIVIDADES**

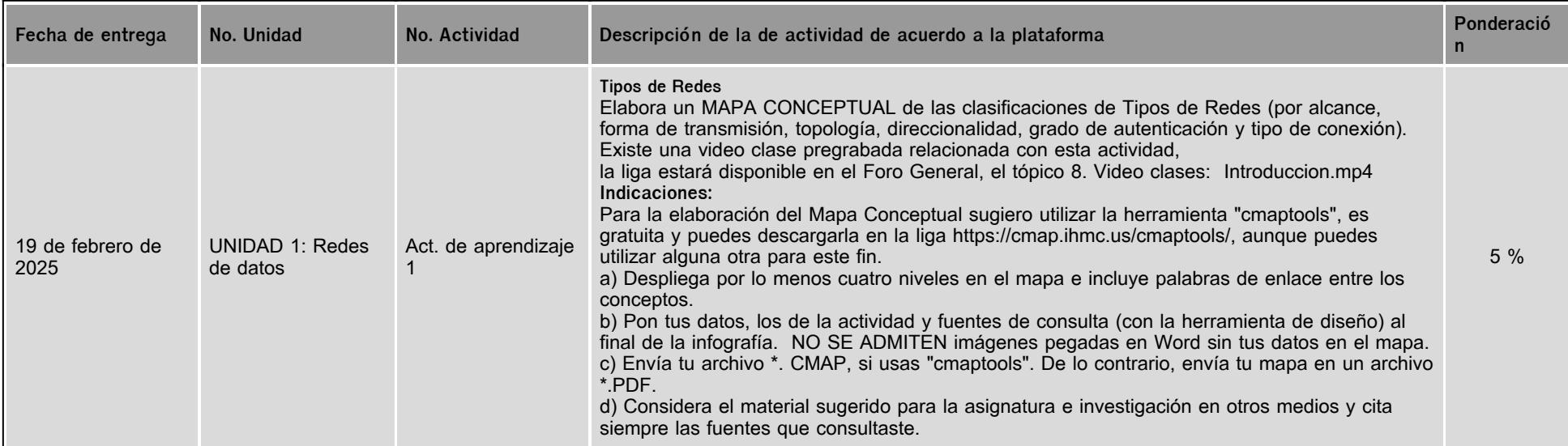

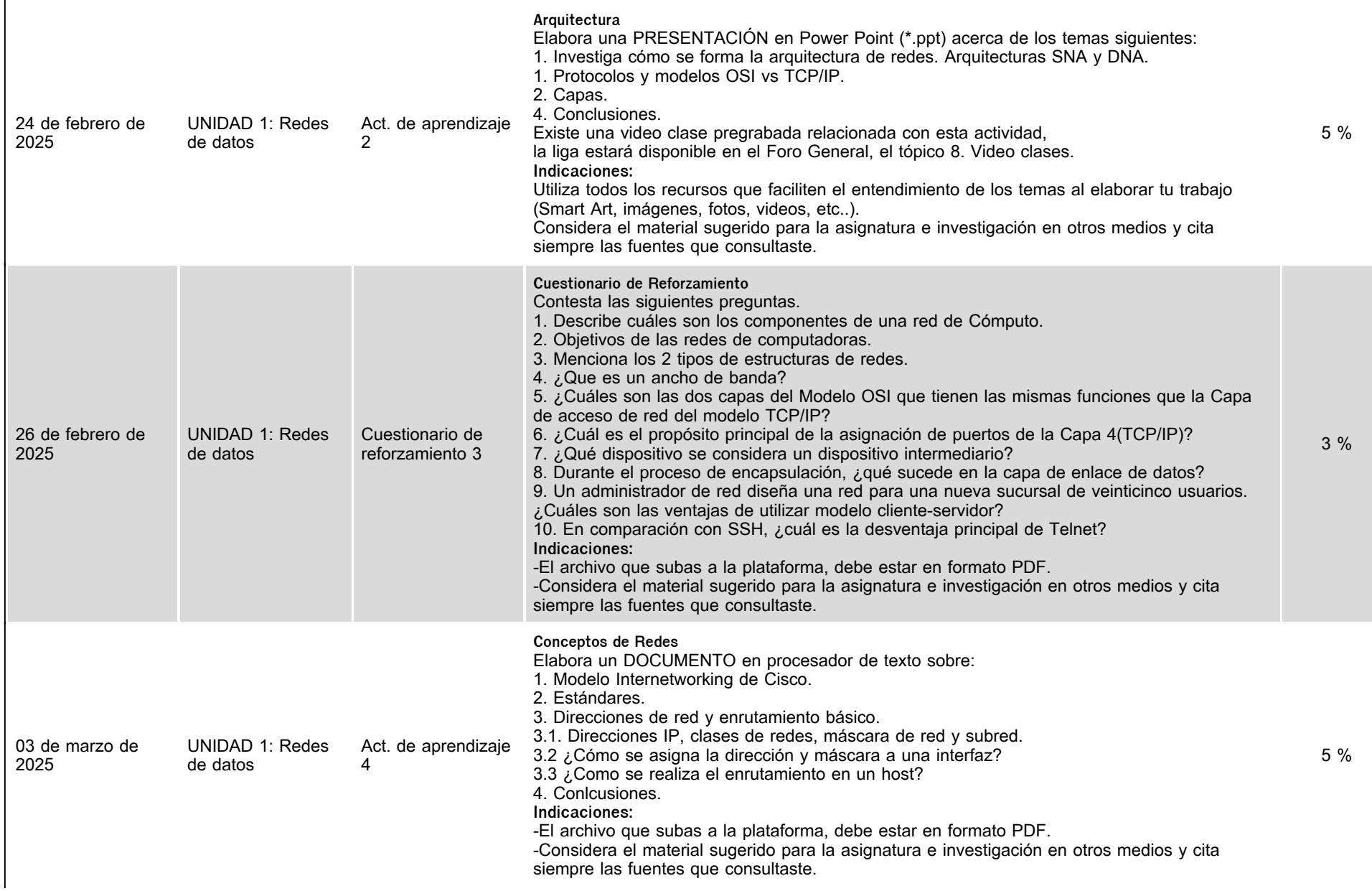

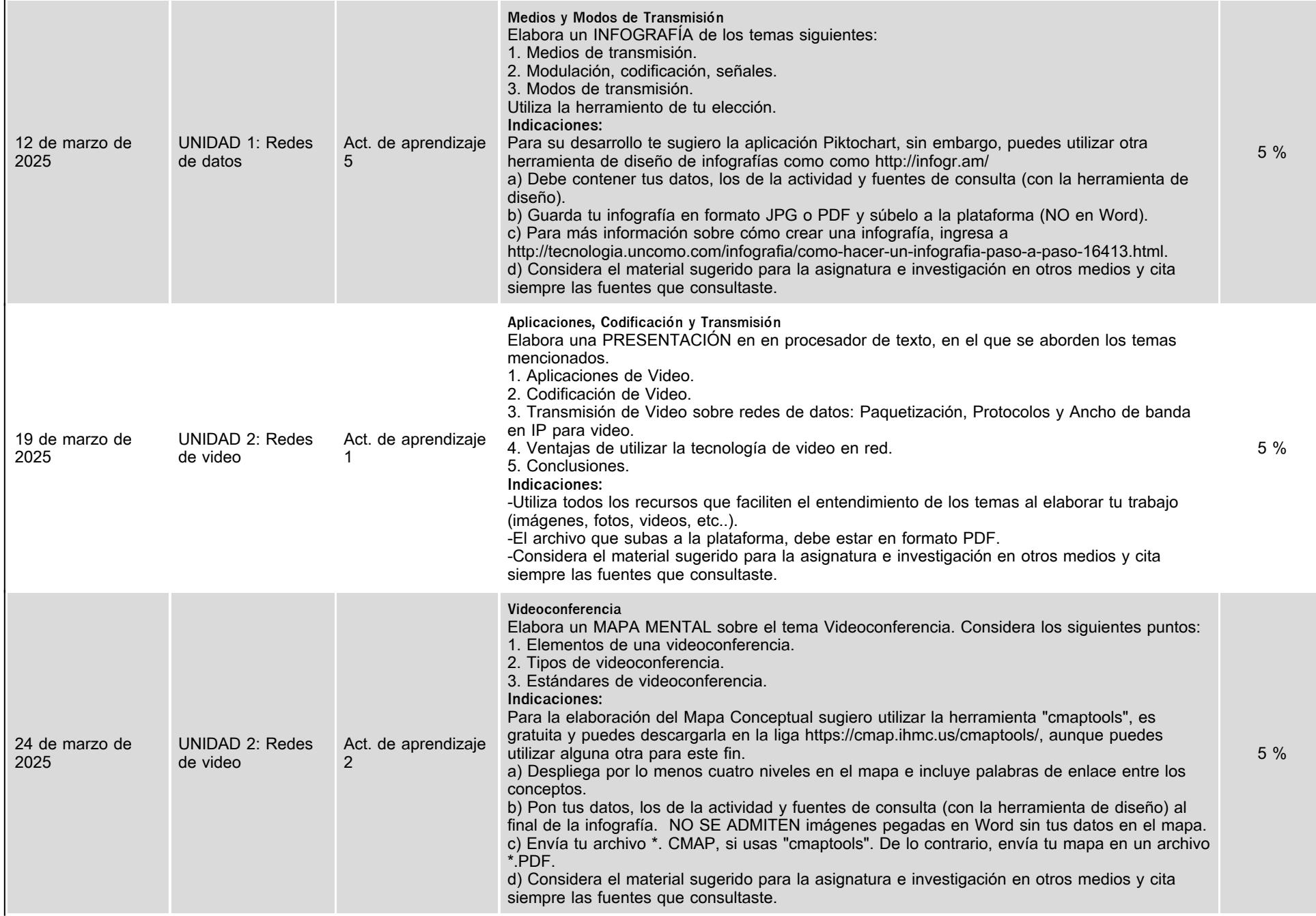

 $\ddot{\phantom{a}}$ 

![](_page_6_Picture_188.jpeg)

 $\ddot{\phantom{a}}$ 

![](_page_7_Picture_135.jpeg)

![](_page_8_Picture_161.jpeg)

![](_page_9_Picture_170.jpeg)

# **VII. Sistema de evaluación**

**FACTORES DESCRIPCIÓN**

![](_page_10_Picture_178.jpeg)

# **VIII. Recursos y estratégias didácticas**

![](_page_10_Picture_179.jpeg)

![](_page_11_Picture_64.jpeg)